## Adobe Photoshop Download For Pc Free Download !FULL!

Installing Adobe Photoshop is straightforward. First, you need to download the software and install it. After the installation is complete, you need to locate the installation.exe file and run it. This will start the installation process. Once the installation is complete, you need to locate the patch file and copy it to your computer. The patch file is usually available online, and it is used to unlock the full version of the software. Once the patch file has been copied to your computer, you need to launch Adobe Photoshop and enter the serial number. You should now have a fully functional version of the software. Just remember, cracking software is illegal and punishable by law, so use it at your own risk.

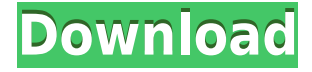

While this is going to be a short review of the features and similarities between Adobe Photoshop and Adobe Photoshop Sketch, I would like to note a couple of differences that stand out to be more important to me than many other people. Thank you for reading the entire review, but I would appreciate it if you could continue to read the rest and let me know what you think on the comments section below. In the Design Talk forum , I inquired about the lack of Retouching features in Photoshop Sketch to my tech support team. They explained that Photoshop Sketch takes care of the retouching since it's not in the pricing plan. The same information was shared in this thread on Adobe's official website. Often many free alternatives are missing features when compared to the paid software, and Adobe acknowledged this in their own forums. Could this be more of a problem for future versions of Photoshop Sketch? Thank you for such a thorough review. I found this important information in it to be especially helpful: "Layer Styles... There are new settings for Layer Styles than can be found in the Layer Panel's Styles menu. There are also a few new settings that can be found under: Preferences > Interface > Panels > Guides." A huge thank you to the whole team for providing us with this tool! Not to improve quality but to save me time! It's the perfect tool for all those files where you have to draw or a landscape where you need to place the horizon etc. I do want to say thanks for the great Work. And I am astonished because this is the first time that I could perform stastistic a printing process on clients. I want to say Thank you very much for this update. I hold a contest in 2 weeks, maybe this is useful for many people with who do too late research in their printings. Cheers! Andree

## **Download free Adobe Photoshop 2021 (Version 22.2)License Key With Registration Code [Mac/Win] {{ finaL version }} 2023**

Now that we've covered the basics, let's talk about a few more advanced techniques. The Pixel Smoothing option is a feature that makes Photoshop pixels look even smaller, as if we were working on a much higher resolution image. However, don't be fooled by that! The larger the Pixel Smoothing is, the better the quality of an image that has only been resized in Photoshop. This enables you to create smaller web-optimized images and web graphics. The Levels tool works very similar to the Curves tool for any adjustments you would like to make on your image. You can adjust the overall light, highlight, shadow, or mid-tones values to make the most of your image. The Gradient tool is similar to the Brush tool, but this one is used to paint with a color gradient rather than a solid color. In Photoshop, the Gradient tool can be used as a Brush tool to draw a line, curve, or oval with a color gradient. Or you can modify the gradient in Line Art Style by fixing the horizontal, vertical, radial, and so on. When trying to adjust a photo in Adobe Photoshop, you can use the Dodge and Burn tools to brighten up or darken down any parts of your photo. You can see all the built-in adjustment settings in the Adjustments panel in the Layers panel. This panel also shows you what's happening to the layers as you make adjustments. The Adjustments panel allows you to apply adjustments to individual layers in all the different adjustment modes, but not to the layer's layer mask. 933d7f57e6

## **Adobe Photoshop 2021 (Version 22.2)With Licence Key WIN & MAC X64 {{ Hot! }} 2022**

Adobe offers photo-editing software for professional use, and the subscription-based Adobe Creative Cloud version has the most extensive set of features. Photoshop can be used to create or modify virtually any type of media, including text, movies, and graphics. Accessible from any device or browser, Photoshop on the web is entirely platform-agnostic. With this new release, you will be able to share projects, easily vectorize images, textures, create and edit the perfect vector illustration or typography, and even sync a variety of files to the desktop, all from anywhere. Photoshop Cloud Mobile (beta) can easily be accessed from the macOS and iOS Photo Library™, and Photoshop desktop is designed to work with the Apple® Pencil™ Apple Pencil technology and support multiple media devices, such as the new iPad Pro and Surface Book. Whether you're a beginning or expert user, we've designed Photoshop to be easy enough for novice users, and powerful enough for the pros. It's all about making sure every level of user has the tools they need to be successful—and users first. Photoshop has been an essential tool in the creative workflow of professional photographers, designers, and graphics professionals for decades. It continues to be at the center of that workflow today, along with other Adobe software, such as Lightroom, InDesign, and Illustrator. We understand that every industry, business, brand, and culture has a unique look and feel. This is why, true to the heritage of Photoshop, we created endless options for unique styles and photos to fit any project.

photoshop download for windows 7 free download adobe photoshop 7.0 free download for windows 10 64 bit free download photoshop software free download for windows 7 download adobe photoshop setup free download for windows 7 free download adobe photoshop download free download windows 7 adobe photoshop cs6 free download full version for windows 7 free download photoshop download free download windows 7 download photoshop 21.0 3 mac photoshop 365 download download photoshop cs6 365s

**Layers** are a central feature of Photoshop. Layers are incredibly versatile, allowing you to create endless combinations of complex, multi-layered images. You can add new layers at any time, editing each individual layer is easy, and you can move layers around freely to create your unique visual designs. Click here to learn more about layers. Photoshop also gives you the tools needed to achieve incredible results, including the ability to retouch and fine-tune different areas of your photographs. You can use the tools on the Layers panel to modify the appearance and size of a layer or the tools below your layer to retouch the area underneath. This can be particularly helpful when you want to adjust a particular part of your photo for a particular purpose. You can also combine two or more layers to create a new effect when you want to create a specific look. As with Elements, as you increase the number of layers you create, the more difficult it becomes to manage them all with your canvas. Previewing the image on the *layers panel* is an important way of keeping track of what's going on, but you can't simply look at it all at once. And the number of layers you can have at any one time is only fixed by your computer's available memory. So you can either reduce your number of layers to limit the number of layers you see, or you can click on a layer to appear at max size, so that you can see the specific changes made to the layer—or you can show them in a different colour, making it easier to see which layer is activated. Either way is fine, it just depends on what you're

doing.

Adobe Photoshop is a powerful, user-friendly editing tool, designed to help you create beautiful images for print or screen. It has multiple layers, filters and powerful tools for size, brightness, curves, and virtually any other editing that is needed to create your picture. Durable, multi-platform applications for both Windows and Macintosh users, Adobe Photoshop offers a best-in-class selection of powerful image-editing tools, all rolled into a one-stop solution. With features such as the History palette that allows you to undo or redo your actions, and the Undo and Redo tools, you can create images more efficiently and effectively. Adobe Photoshop is a powerful, user-friendly editing tool, designed to help you create beautiful images for print or screen. It has multiple layers, filters and powerful tools for size, brightness, curves, and virtually any other editing that is needed to create your picture. Durable, multi-platform applications for both Windows and Macintosh users, Adobe Photoshop offers a best-in-class selection of powerful image-editing tools, all rolled into a one-stop solution. With features such as the History palette that allows you to undo or redo your actions, and the Undo and Redo tools, you can create images more efficiently and effectively. The new version, described as Photoshop CC or Photoshop 2015 is being developed by the Adobe Creative Cloud. This collection of applications includes Adobe Photoshop and Adobe Illustrator. It provides direct online access to your creations from any mobile devices.

<https://jemi.so/8lincliolinyo/posts/AHKrJZxIOhZ4ZWc9eleI> <https://jemi.so/cresosimze/posts/xuquUIP1yvvS5l4HqSxl> <https://jemi.so/propapArhingi/posts/RJEjPIhz7PL2XTCi7W3Y> <https://jemi.so/propapArhingi/posts/sZ7xDBfpdj0qVrIlQykR> <https://jemi.so/3desttaWacbi/posts/YzTkejj4zje0vzNweC87>

As an application development using technologies such as PhoneGap/Cordova, HTML, CSS, and jQuery, the app is designed to interact with most smartphones when it runs on the Web browser. The approach is similar to Adobe Air, although the source code is written in HTML, CSS and JavaScript. I'd like to compare the first ever features of Photoshop to its 80's version. Over the course of the development of Photoshop, it was able to embrace a completely new way of thinking and expressing the ideas from the computer to the users. It was a software that not only helped in application of photographic elements, but also helped in an array of never before thoughts of software. It kept popularizing a new way of living and creativity in the world of graphic design and photography. Besides being a great photographer but a horrible photoshop user, Adobe Photoshop was able to act as a bridge between the amateur and professional photographer. If any amateur photographers have successfully come up with a file that is perfectly organized and pixel correct, they can now spend time perfecting their images instead of worrying about the color balance, saturation, contrast, and so on. get premium Photoshop download ,Even for browsing most of the websites became an incredibly cumbersome task lately for plain old desktop systems as well as mobile phones. It is still no.1 in this market as it is the only available solution for both editing and browsing a file. It is also relied for many precious photos for memories like birthday, anniversaries, weddings, vacation and so on.

[https://agroanuncios.pe/wp-content/uploads/2022/12/Download\\_free\\_Photoshop\\_2021\\_Version\\_2210\\_](https://agroanuncios.pe/wp-content/uploads/2022/12/Download_free_Photoshop_2021_Version_2210_Hacked_Registration_Code_X64_2022.pdf) [Hacked\\_Registration\\_Code\\_X64\\_2022.pdf](https://agroanuncios.pe/wp-content/uploads/2022/12/Download_free_Photoshop_2021_Version_2210_Hacked_Registration_Code_X64_2022.pdf) <http://www.bevispo.eu/wp-content/uploads/2022/12/halvyky.pdf> <https://superpageonlinepr.com/wp-content/uploads/2022/12/elfvene.pdf> <https://dreamlandit.com/wp-content/uploads/2022/12/valehela.pdf> <http://orakprecast.net/53856.html> [http://www.abbotsfordtoday.ca/wp-content/uploads/2022/12/Photoshop-2021-Version-2211-Serial-Nu](http://www.abbotsfordtoday.ca/wp-content/uploads/2022/12/Photoshop-2021-Version-2211-Serial-Number-Full-Torrent-With-Licence-Key-2022.pdf) [mber-Full-Torrent-With-Licence-Key-2022.pdf](http://www.abbotsfordtoday.ca/wp-content/uploads/2022/12/Photoshop-2021-Version-2211-Serial-Number-Full-Torrent-With-Licence-Key-2022.pdf) <http://belcomcorp.com/wp-content/uploads/2022/12/antoful.pdf> [https://parsiangroup.ca/2022/12/adobe-photoshop-cs6-download-free-product-key-activator-win-mac-](https://parsiangroup.ca/2022/12/adobe-photoshop-cs6-download-free-product-key-activator-win-mac-2023/)[2023/](https://parsiangroup.ca/2022/12/adobe-photoshop-cs6-download-free-product-key-activator-win-mac-2023/) [https://c-secure.fi/wp-content/uploads/2022/12/Unable-To-Download-Neural-Filters-In-Photoshop-202](https://c-secure.fi/wp-content/uploads/2022/12/Unable-To-Download-Neural-Filters-In-Photoshop-2021-EXCLUSIVE.pdf)

[1-EXCLUSIVE.pdf](https://c-secure.fi/wp-content/uploads/2022/12/Unable-To-Download-Neural-Filters-In-Photoshop-2021-EXCLUSIVE.pdf)

You can now make adjustments in Curves by using Exposure values to either lighten or darken an image, make the colors warmer or cooler, or adjust the red tones in which the color balance is most affected in a photo. Photoshop CC 2019 Update 2 now includes the Update 1 effects. If you screw up your on camera photo, these effects can help you by offering adjustment in the Weather or Noise Reduction panels. The tool can correct the exposure, light, color, and neural noise that can happen when taking a photo. Image-matching features let you edit photos with more artistic control than the Adjustment Brush. After scanning documents and photos, the Compose window combines layers so you can combine them to make files larger than the typical PSD file size. The new Compose tool along with adjustment layers let you easily place multiple effects on an image and save it all together. If you want to manipulate more than just one layer at a time, you can also use the Liquify tool to flow and stretch figure out your designs better. Select the path of an object on a photo in Photoshop. You can apply shadow and highlight effects, edit shape outlines, adjust perspective and create 3D text. With those tools, you can reshape the printed 3D text object and make it bolder, or round off the corners of an object that has angled lines. You can also change the color of it based on your photo against a black background. All you need does is paint it where you'd like it. Photoshop's Brush tool now lets you modify realistic, textured and metallic brushes, so you can choose your affects with more precision. It lets you apply stroke and dynamic flow effects, and it has an Add to Draw tab that allows you to create custom brushes. The Gradient Mesh tool lets you tweak gradients in ways that might have been difficult in previous versions.